# amelipro

#### **CONTEXTE**

Un nouveau service est mis à disposition des professionnels de santé, dans le cadre du dispositif de soutien aux professionnels de santé libéraux mis en place pendant la crise covid-19.

Ce service permet aux professionnels d'estimer un montant théorique de l'indemnité à laquelle ils peuvent prétendre, et de demander un acompte sur la base de l'estimation réalisée.

## **ACCES AU SERVICE**

Vous pouvez vous connecter à votre compte amelipro par identifiant / mot de passe. Un nouveau lien « Compensation perte d'activité » est visible au niveau du bloc « activités » et vous permet d'accéder au service.

Le service est ouvert aux professionnels de santé conventionnés suivants :

- Médecins (généralistes et spécialistes)
- Chirurgiens-dentistes
- Sages-femmes
- **Infirmiers**
- Masseurs-kinésithérapeutes
- Orthophonistes
- Orthoptistes
- Pharmaciens

Si vous avez plusieurs cabinets, vous devrez faire la déclaration au titre du cabinet principal, et le contenu de la déclaration regroupera les données de tous vos cabinets.

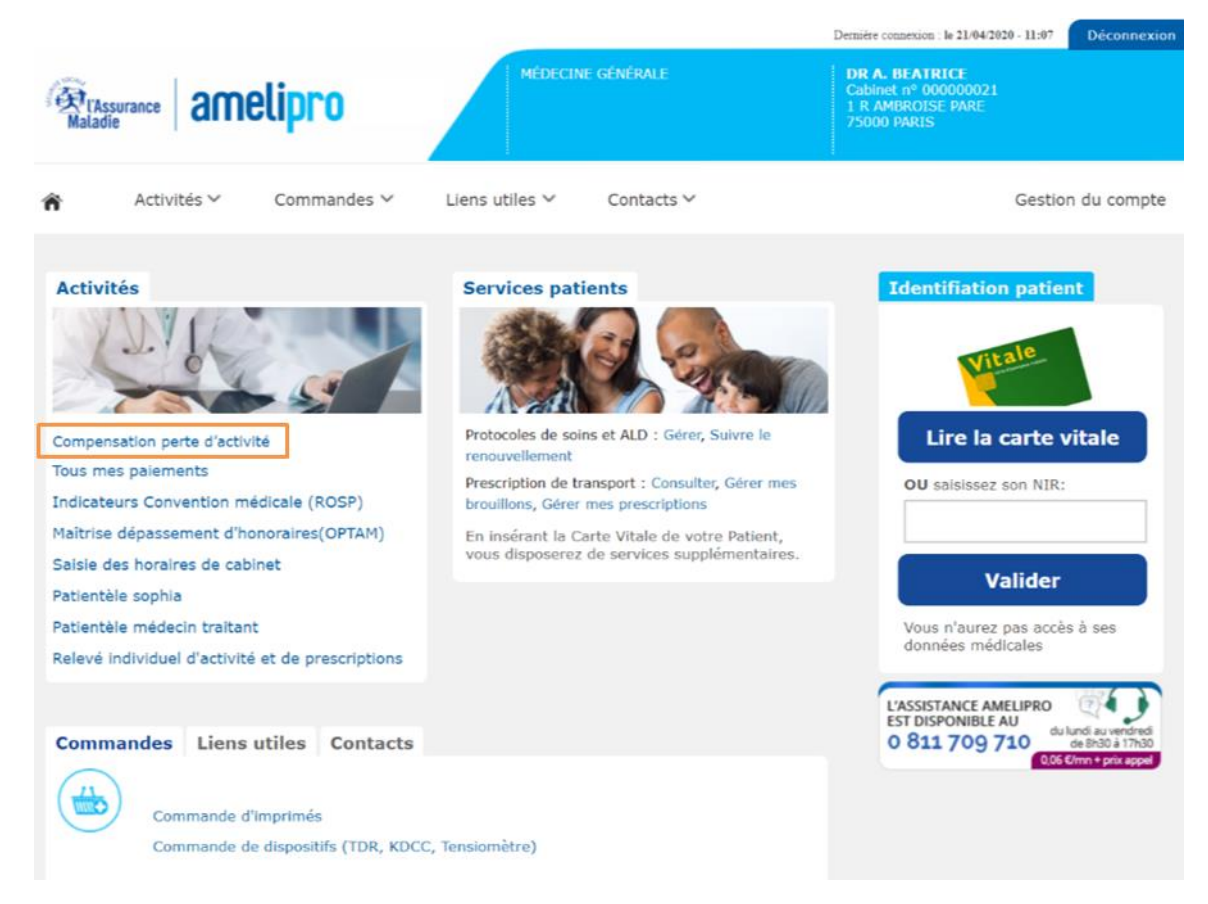

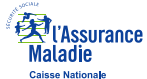

### **SAISIE DE LA DEMANDE**

Lorsque vous accédez au service une fiche d'information s'affiche sur la page d'accueil, expliquant l'objectif et le contenu du service. Les différents critères de calcul de la compensation sont précisés à ce niveau, vous permettant ainsi de préparer les documents et les données à saisir dans le service.

Cette fiche précise la période concernée pour le calcul : à l'ouverture du service est prise en compte la période du 16 mars au 30 avril, et la saisie reste possible jusqu'au 31 mai 2020 tant que vous n'avez pas validé votre demande. A partir du 1<sup>er</sup> juin, et suivant l'évolution de la situation, il est possible qu'une nouvelle période de saisie soit ouverte pour la compensation des pertes du mois de mai.

Le délai de paiement est également précisé à ce niveau : J+ ? à partir de la transmission de la demande.

A noter : pour certains professionnels de santé, la période de saisie pour la première saisie peut varier par rapport aux dates indiquées.

DEMANDE D'AVANCE

 $\ddot{ }$ 

La crise sanitaire liée à l'épidémie de Covid 19 et les mesures de confinement qui l'ont accompagnée ont conduit à une baisse très importante de l'activité de la plupart des professions de santé.

Afin de préserver les capacités de notre système de santé dans la durée, le Gouvernement a décidé de mettre en place un dispositif exceptionnel d'accompagnement économique des professionnels confrontés à cette situation. Ce dispositif vise à vous donner les movens de couvrir vos charges tout au long de la période et ainsi faciliter la reprise progressive de votre capacité dans les meilleures conditions

Cette compensation est calculée à partir :

· d'un taux de charge standardisé calculé pour chaque profession de santé et pour chaque spécialité médicale

· de trois données individuelles que vous êtes invité à renseigner page suivante :

- Le montant de vos honoraires remboursables par l'Assurance Maladie perçus en 2019 - Le montant des honoraires que vous avez percu entre le 16 mars et le 30 avril 2020
- [montant des honoraires issus de votre activité]

-Les autres revenus (chômage partiel, indemnités journalières, fonds de solidarité) que vous avez percus ou que vous allez percevoir depuis le 16 mars en plus de vos honoraires.

Cette aide ne pourra être calculée précisément qu'à partir du moment où toutes ces données pourront être stabilisées et seront connues de l'Assurance maladie d'ici la fin de l'année 2020.

Ce téléservice vous permet cependant de solliciter pour la période du 16 mars au 30 avril une première avance sur le montant de l'aide économique qui vous sera versée.

Vous pouvez choisir le montant d'avance que vous souhaitez solliciter en fonction de vos besoins et de l'estimation faite via ce téléservice à partir des données renseignées.

Ces avances seront déduites du montant de l'indemnisation qui sera calculé en fin d'année. Une récupération pourra cependant intervenir si les montants percus à ce titre s'avéraient supérieurs à l'indemnisation totale finale.

Une nouvelle demande d'avance pourra être formulée à la fin de chaque mois pendant toute la durée de la crise.

COMMENCER

Au niveau de l'écran de saisie, vous visualisez les informations vous concernant : catégorie, spécialité et secteur. La période de saisie est précisée en entête du formulaire. Pour la période du 16 mars au 30 avril, vous pouvez réaliser votre saisie jusqu'au 31 mai 2020.

Vous devez alors renseigner les éléments demandés puis cliquer sur « estimer » pour obtenir une estimation de l'avance :

• Votre niveau d'activité 2019 (RIAP ou chiffre d'affaire suivant votre catégorie)

- amelipro
	- Vos honoraires (du 16/03 au 30/04)
	- Vos indemnités journalières (du 16/03 au 30/04)
	- Le chômage partiel (du 16/03 au 30/04)
	- Le fonds d'urgence (du 16/03 au 30/04)
	- Préciser si vous êtes « Jeune installé »

A noter : les données à renseigner peuvent différer suivant la catégorie d'exercice

Si un ou plusieurs des éléments demandés ne sont pas applicables, vous pouvez les renseigner à 0. Une courte description est faite pour chaque critère, et des infobulles cliquables en donnent des explications plus détaillées.

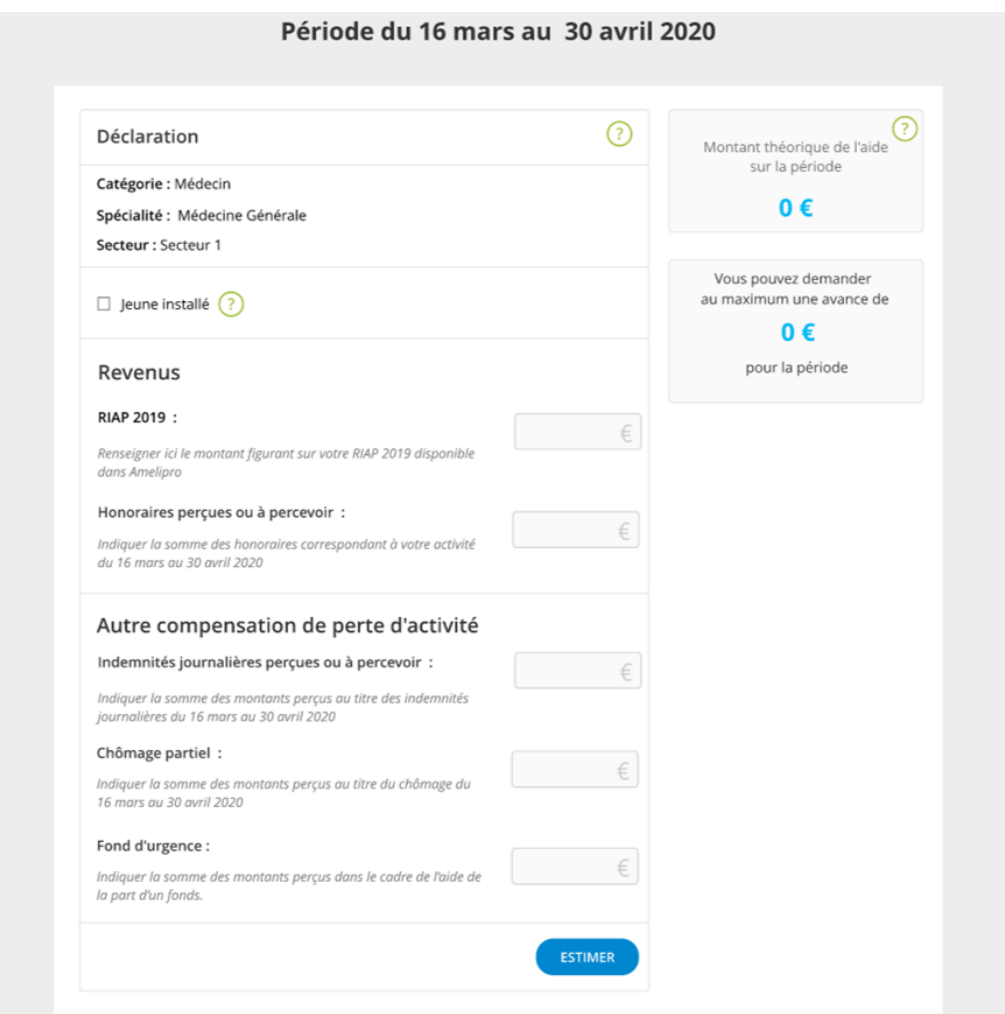

Les données que vous saisissez sont sauvegardées au niveau du formulaire, et vous pouvez les retrouver lorsque vous reviendrez sur cette page du service.

Lorsque vous cliquez sur « estimer », vous verrez s'afficher deux montants calculés :

- Le montant théorique de l'aide sur la période concernée
- Le montant maximum de la demande, équivalent à 80% du montant théorique de l'aide

Vous pouvez alors saisir le montant que vous souhaitez pour l'acompte, avec au maximum le montant calculé pour la période. Vous pouvez à tout moment modifier les éléments renseignés sur cette page et faire une nouvelle estimation.

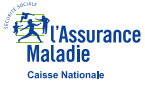

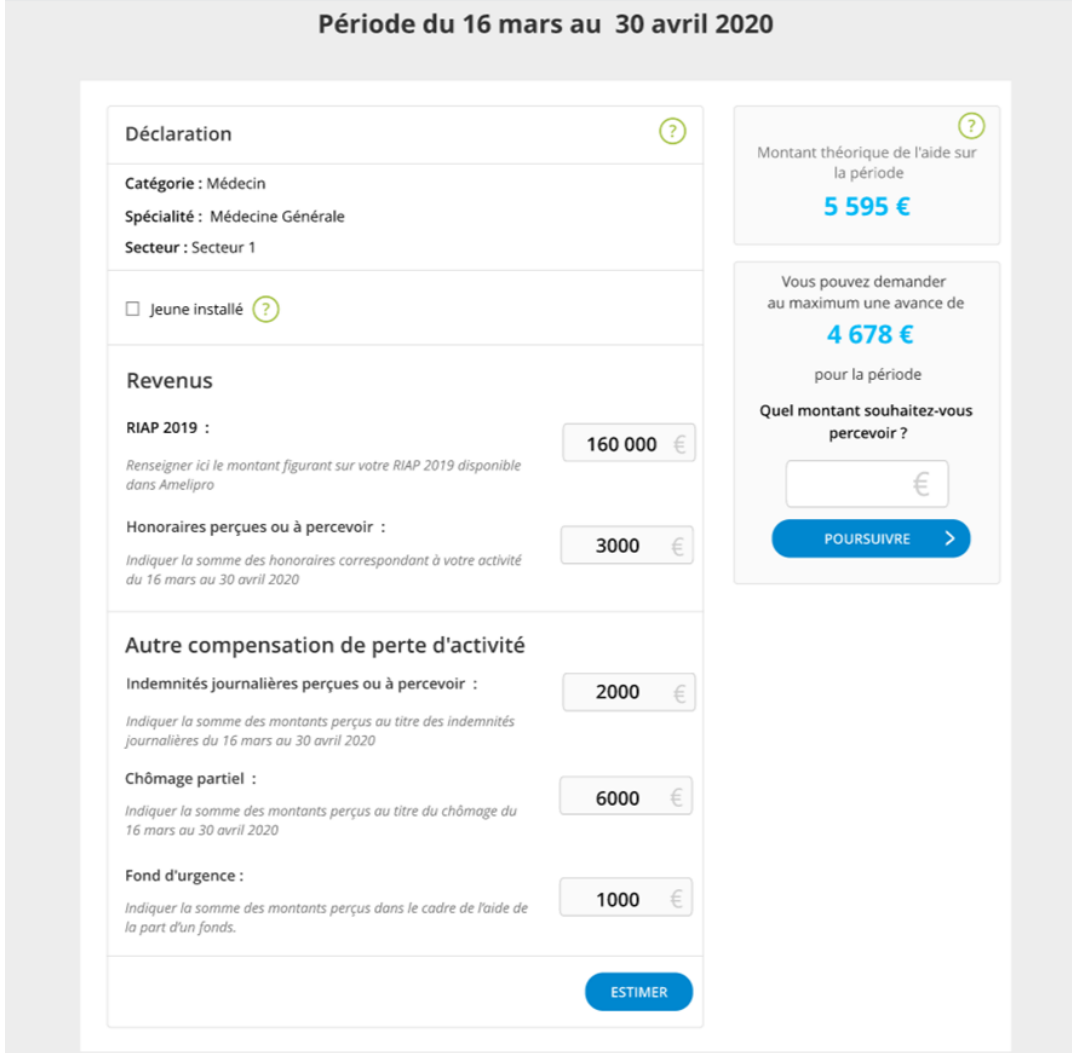

En cliquant sur « poursuivre », vous accédez à la page de récapitulatif de la demande où sont affichées :

- Les informations vous concernant (nom, prénom, secteur, catégorie, spécialité)
- Les éléments saisis au niveau du formulaire
- Le montant de l'avance demandée

Si vous souhaitez poursuivre votre demande, vous devez lire et accepter l'engagement détaillé, valant signature de votre part.

En cliquant sur « annuler », vous revenez sur la page de saisie des critères et pouvez modifier la saisie.

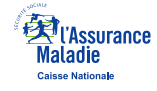

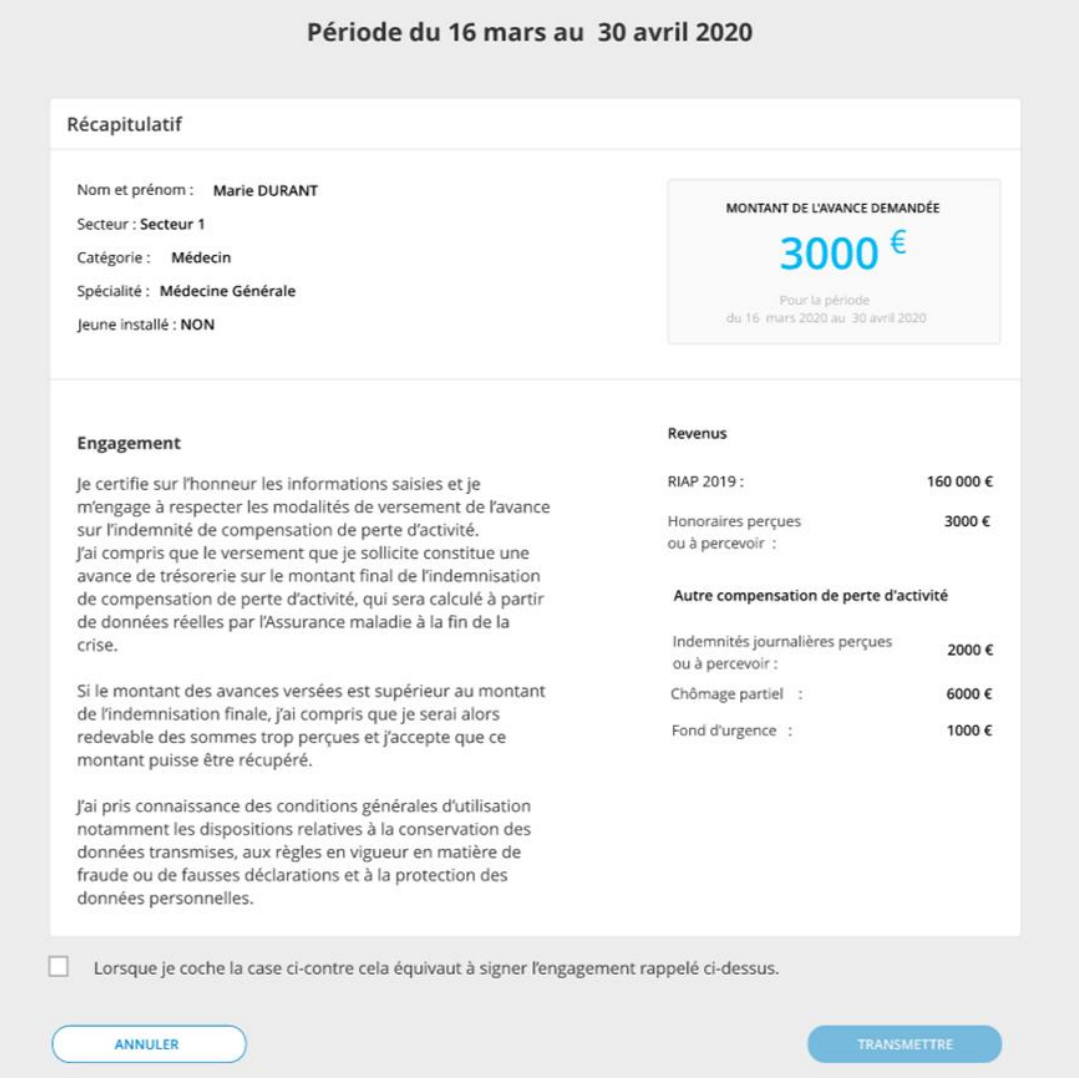

Après avoir accepté les conditions du service et cliqué sur transmettre, une pop in de confirmation de transmission s'affiche à l'écran. Vous pouvez alors :

- Confirmer la transmission de votre demande d'acompte en cliquant sur « transmettre »
- Cliquer sur « annuler » et revenir vers la page de récapitulatif
- Tant que vous n'avez pas cliqué sur « transmettre » au niveau de cette pop in, il vous est possible de revenir en arrière et modifier les éléments saisis

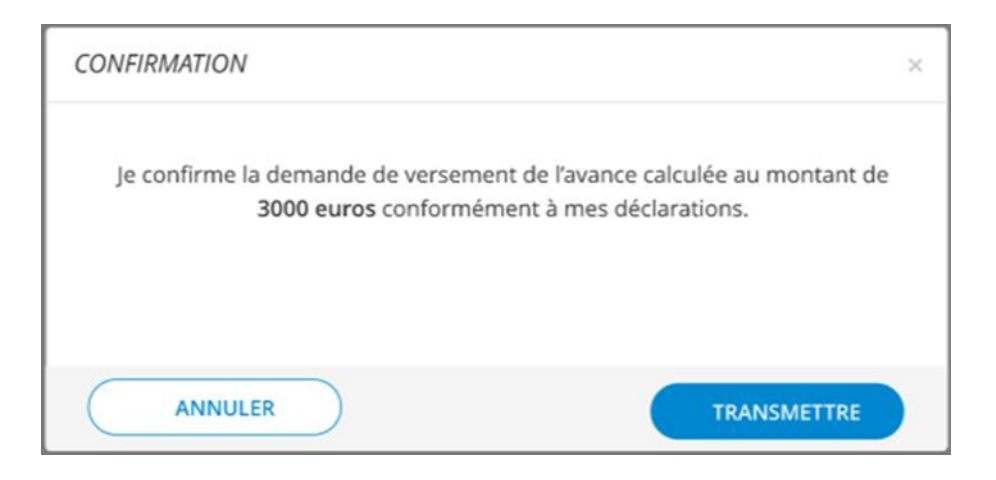

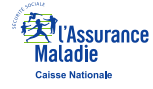

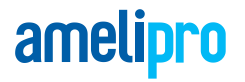

Lorsque vous validez la transmission de votre demande d'acompte, vous visualisez un accusé de réception confirmant la transmission réussie de cette demande à l'Assurance Maladie.

À cette étape, vous ne pouvez plus modifier cette demande.

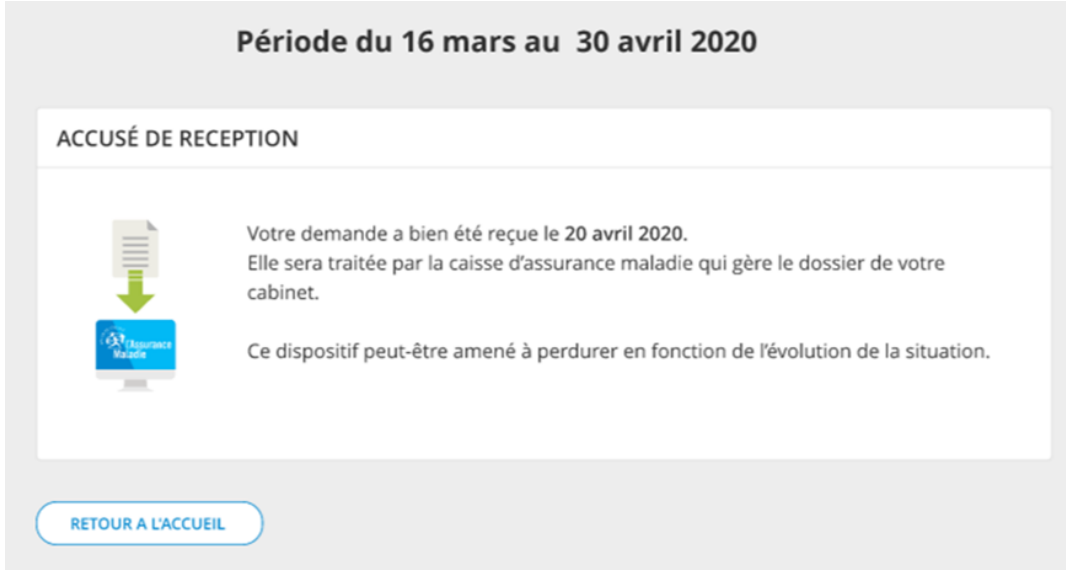

## **CONSULTATION D'UNE DEMANDE**

Lorsque la période actuellement ouverte à la saisie est déjà validée et transmise, il vous est uniquement possible de visualiser un récapitulatif de son contenu (la modification n'est plus possible).

Si une nouvelle période de saisie est ouverte, il vous sera à nouveau possible de la renseigner ; les périodes antérieures restent accessibles en consultation.

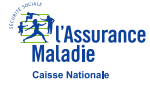

#### Période du 16 mars au 30 avril 2020

Nom et prénom : Marie DURANT Secteur: Secteur 1

Catégorie: Médecin

Spécialité : Médecine Générale Jeune installé : NON

#### Engagement

Je certifie sur l'honneur les informations saisies et je m'engage à respecter les modalités de versement de l'avance sur l'indemnité de compensation de perte d'activité. J'ai compris que le versement que je sollicite constitue une avance de trésorerie sur le montant final de l'indemnisation de compensation de perte d'activité, qui sera calculé à partir de données réelles par l'Assurance maladie à la fin de la crise.

Si le montant des avances versées est supérieur au montant de l'indemnisation finale, j'ai compris que je serai alors redevable des sommes trop perçues et j'accepte que ce montant puisse être récupéré.

J'ai pris connaissance des conditions générales d'utilisation notamment les dispositions relatives à la conservation des données transmises, aux règles en vigueur en matière de fraude ou de fausses déclarations et à la protection des données personnelles.

MONTANT DE L'AVANCE DEMANDÉE 3000

€

Pour la période du 16 mars 2020 au 30 avril 2020

#### Revenus

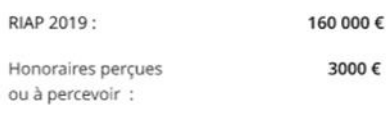

Autre compensation de perte d'activité

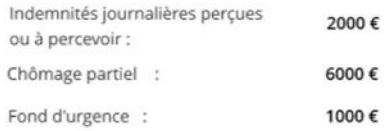

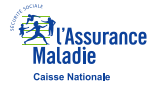